## eVidyalaya Half Yearly Report

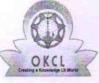

Department of School & Mass Education, Govt. of Odisha

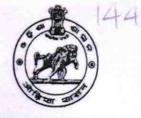

## School Name : JAWAHAR VIDYAPITHA U\_DISE : District : 21181400601 PURI

Report Create Date : 0000-00-00 00:00:00 (43849)

| general_info                                         |                      |
|------------------------------------------------------|----------------------|
| » Half Yearly Report No                              | 10                   |
| » Half Yearly Phase                                  | 2                    |
| » Implementing Partner                               | IL&FS ETS            |
| » Half Yearly Period from                            | 02/21/2019           |
| » Half Yearly Period till                            | 08/20/2019           |
| » School Coordinator Name                            | ASHIS KUMAI<br>NANDI |
| Leaves taken for the following                       | g Month              |
| » Leave Month 1                                      | February             |
| » Leave Days1                                        | 1                    |
| » Leave Month 2                                      | March                |
| » Leave Days2                                        | 0                    |
| » Leave Month 3                                      | April                |
| » Leave Days3                                        | 0                    |
| » Leave Month 4                                      | Мау                  |
| » Leave Days4                                        | 0                    |
| » Leave Month 5                                      | June                 |
| » Leave Days5                                        | 0                    |
| » Leave Month 6                                      | July                 |
| » Leave Days6                                        | 0                    |
| » Leave Month 7                                      | August               |
| » Leave Days7                                        | 0                    |
| Equipment Downtime De                                | tails                |
| » Equipment are in working condition?                | Yes                  |
| » Downtime > 4 Working Days                          | No                   |
| » Action after 4 working days are over for Equipment |                      |
| Training Details                                     |                      |
| » Refresher training Conducted                       | Yes                  |
| » Refresher training Conducted Date                  | 21/03/2019           |

» If No; Date for next month

| Educational content Details                 |                                     |
|---------------------------------------------|-------------------------------------|
| e Content installed?                        | Yes                                 |
| SMART Content with Educational software?    | Yes                                 |
| Stylus/ Pens                                | Yes                                 |
| USB Cable                                   | Yes                                 |
| Software CDs                                | Yes                                 |
| User manual                                 | Yes                                 |
| Recurring Service Details                   |                                     |
| Register Type (Faulty/Stock/Other Register) | YES                                 |
| Register Quantity Consumed                  | 1                                   |
| Blank Sheet of A4 Size                      | Yes                                 |
| A4 Blank Sheet Quantity Consumed            | 2878                                |
| Cartridge                                   | Yes                                 |
| Cartridge Quantity Consumed                 | 1                                   |
| USB Drives                                  | Yes                                 |
| USB Drives Quantity Consumed                | 1                                   |
| Blank DVDs Rewritable                       | Yes                                 |
| Blank DVD-RW Quantity Consumed              | 25                                  |
| White Board Marker with Duster              | Yes                                 |
| Quantity Consumed                           | 6                                   |
| Electricity bill                            | Yes                                 |
| Internet connectivity                       | Yes                                 |
| Reason for Unavailablity                    |                                     |
| Electrical Meter Reading and Generator M    | Aeter Reading                       |
| Generator meter reading                     | 1636                                |
| Electrical meter reading                    | 1965                                |
| Equipment replacement detai                 | ls                                  |
| Replacement of any Equipment by Agency      | No                                  |
| Name of the Equipment                       |                                     |
| Theft/Damaged Equipment                     |                                     |
| Equipment theft/damage                      | No                                  |
| If Yes; Name the Equipment                  |                                     |
| Lab Utilization details                     | *********************************** |
| No. of 9th Class students                   | 136                                 |
| 9th Class students attending ICT labs       | 136                                 |
| No. of 10th Class students                  | 122                                 |
| 10th Class students attending ICT labs      | 122                                 |
| No. of hours for the following month lab ha |                                     |
|                                             |                                     |

| Hours1                                  | 34     |
|-----------------------------------------|--------|
| Month-2                                 | March  |
| Hours2                                  | 64     |
| Month-3                                 | April  |
| Hours3                                  | 53     |
| Month-4                                 | May    |
| Hours4                                  | 14     |
| Month-5                                 | June   |
| Hours5                                  | 16     |
| Month-6                                 | July   |
| Hours6                                  | 63     |
| Month-7                                 | August |
| Hours7                                  | 57     |
| Server & Node Downtime details          |        |
| Server Downtime Complaint logged date1  |        |
| Server Downtime Complaint Closure date1 |        |
| Server Downtime Complaint logged date2  |        |
| Server Downtime Complaint Closure date2 |        |
| Server Downtime Complaint logged date3  |        |
| Server Downtime Complaint Closure date3 |        |
| No. of Non-working days in between      | 0      |
| No. of working days in downtime         | 0      |
| Stand alone PC downtime details         |        |
| PC downtime Complaint logged date1      |        |
| PC downtime Complaint Closure date1     |        |
| PC downtime Complaint logged date2      |        |
| PC downtime Complaint Closure date2     |        |
| » PC downtime Complaint logged date3    |        |
| » PC downtime Complaint Closure date3   |        |
| » No. of Non-working days in between    | 0      |
| » No. of working days in downtime       | 0      |
| UPS downtime details                    |        |
| » UPS downtime Complaint logged date1   |        |
| » UPS downtime Complaint Closure date1  |        |
| » UPS downtime Complaint logged date2   |        |
| » UPS downtime Complaint Closure date2  |        |
| » UPS downtime Complaint logged date3   |        |
| » UPS downtime Complaint Closure date3  |        |
| No. of Non-working days in botwoon      | 0      |
| » No. of Non-working days in between    |        |

| UPS downtime Complaint logged date1         |               |
|---------------------------------------------|---------------|
| UPS downtime Complaint Closure date1        |               |
| UPS downtime Complaint logged date2         |               |
| UPS downtime Complaint Closure date2        |               |
| UPS downtime Complaint logged date3         |               |
| UPS downtime Complaint Closure date3        |               |
| No. of Non-working days in between          | 0             |
| No. of working days in downtime             | 0             |
| Integrated Computer Projector dow           | ntime details |
| Projector downtime Complaint logged date1   |               |
| Projector downtime Complaint Closure date1  |               |
| Projector downtime Complaint logged date2   |               |
| Projector downtime Complaint Closure date2  |               |
| Projector downtime Complaint logged date3   |               |
| Projector downtime Complaint Closure date3  |               |
| No. of Non-working days in between          | 0             |
| No. of working days in downtime             | 0             |
| Printer downtime detail                     | S             |
| Printer downtime Complaint logged date1     | -             |
| Printer downtime Complaint Closure date1    |               |
| Printer downtime Complaint logged date2     |               |
| Printer downtime Complaint Closure date2    |               |
| Printer downtime Complaint logged date3     |               |
| Printer downtime Complaint Closure date3    |               |
| No. of Non-working days in between          | 0             |
| No. of working days in downtime             | 0             |
| Interactive White Board (IWB) dow           | ntime details |
| IWB downtime Complaint logged date1         |               |
| IWB downtime Complaint Closure date1        |               |
| IWB downtime Complaint logged date2         |               |
| IWB downtime Complaint Closure date2        |               |
| IWB downtime Complaint logged date3         |               |
| IWB downtime Complaint Closure date3        |               |
| No. of Non-working days in between          | 0             |
| No. of working days in downtime             | 0             |
| Servo stabilizer downtime d                 | letails       |
| stabilizer downtime Complaint logged date1  |               |
| stabilizer downtime Complaint Closure date1 |               |
| stabilizer downtime Complaint logged date2  |               |
| stabilizer downtime Complaint Closure date2 |               |
| stabilizer downtime Complaint logged date3  |               |

| » stabilizer downtime Complaint Closure date3 |                         |
|-----------------------------------------------|-------------------------|
| » No. of Non-working days in between          | 0                       |
| » No. of working days in downtime             | 0                       |
| Switch, Networking Components and other perip | oheral downtime details |
| » peripheral downtime Complaint logged date1  |                         |
| » peripheral downtime Complaint Closure date1 |                         |
| » peripheral downtime Complaint logged date2  |                         |
| » peripheral downtime Complaint Closure date2 |                         |
| » peripheral downtime Complaint logged date3  |                         |
| » peripheral downtime Complaint Closure date3 |                         |
| » No. of Non-working days in between          | 0                       |
| » No. of working days in downtime             | 0                       |

Pilabas Schi Signature of Head Master/Mistress with Seal

Pieli. Puri.